# **ObsBox**

# A Linux-based real-time system for LHC Beam Monitoring

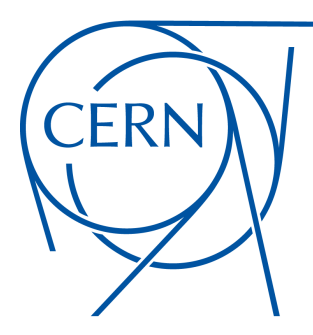

Kernel Recipes 2018 Miguel Ojeda [miguel@ojeda.io](mailto:miguel@ojeda.io) – [https://ojeda.io](https://ojeda.io/)

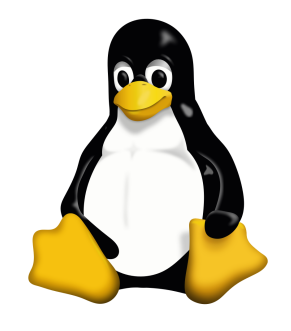

# **CERN**

# The European Organization for Nuclear Research

### CERN - What is it?

- Conseil Européen pour la Recherche Nucléaire
- acronym

# **European research organization**

- operating the largest particle physics lab in the world

*Function:* to provide the **particle accelerators** for high-energy physics (HEP) research

### CERN – Where is it?

### Near Geneva, on the Franco–Swiss border

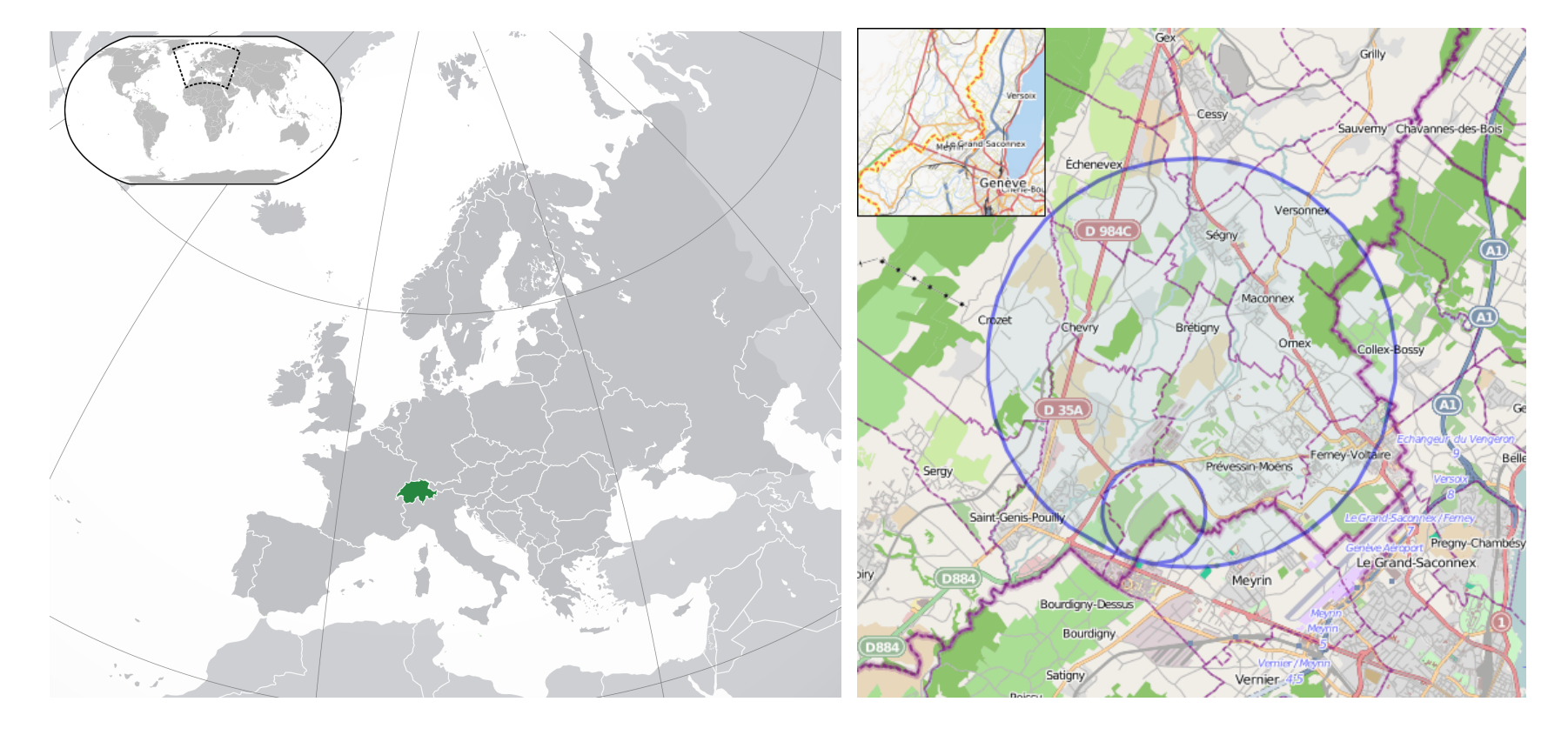

### CERN – Origins

Founded in **1952** by a handful of Europe's leading scientists

– mandate: establishing a world-class fundamental physics research organization in Europe.

# Originally, **pure physics research**

– concentrated on understanding the inside of the atom ( $\Rightarrow$  "nuclear").

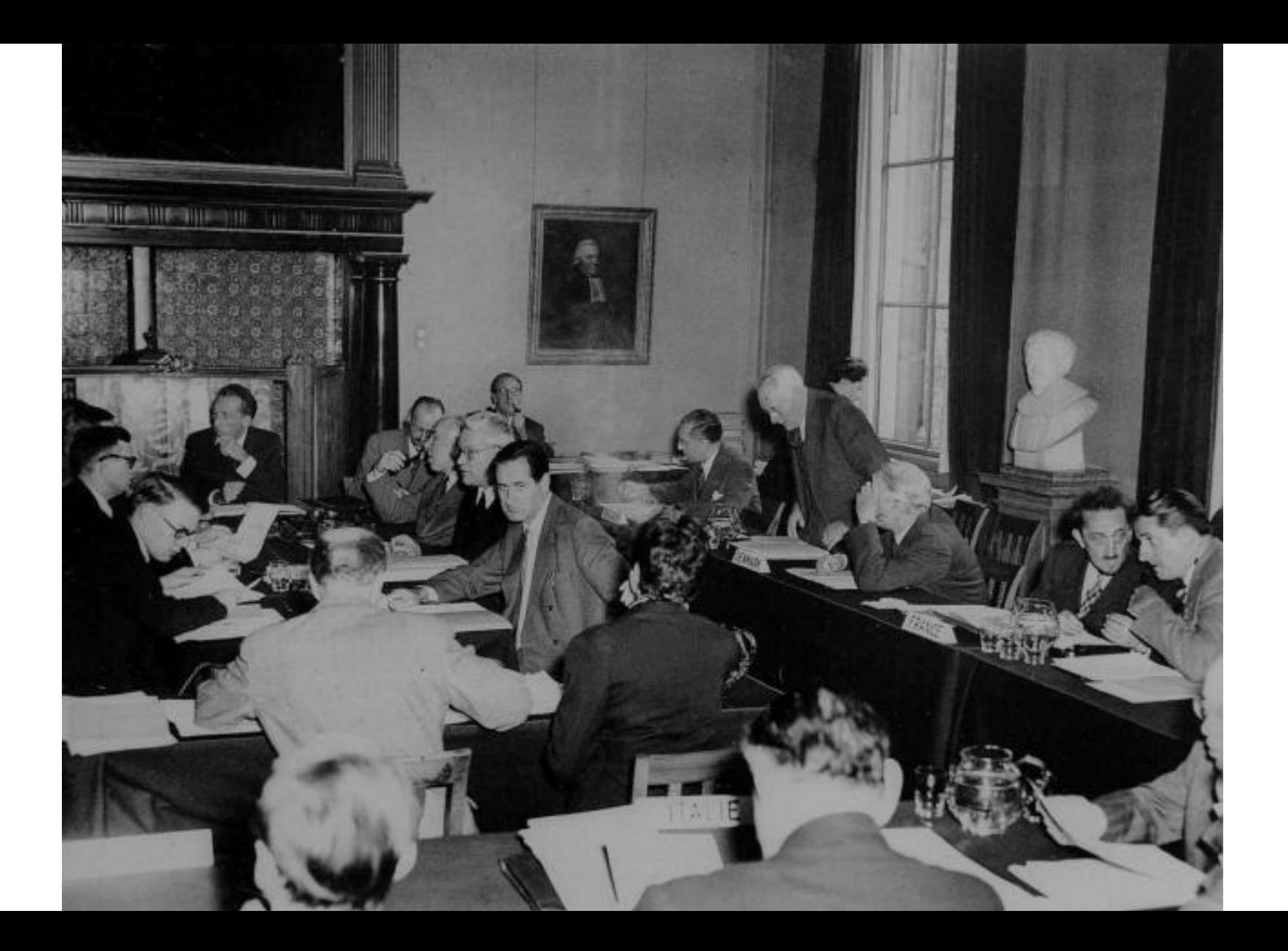

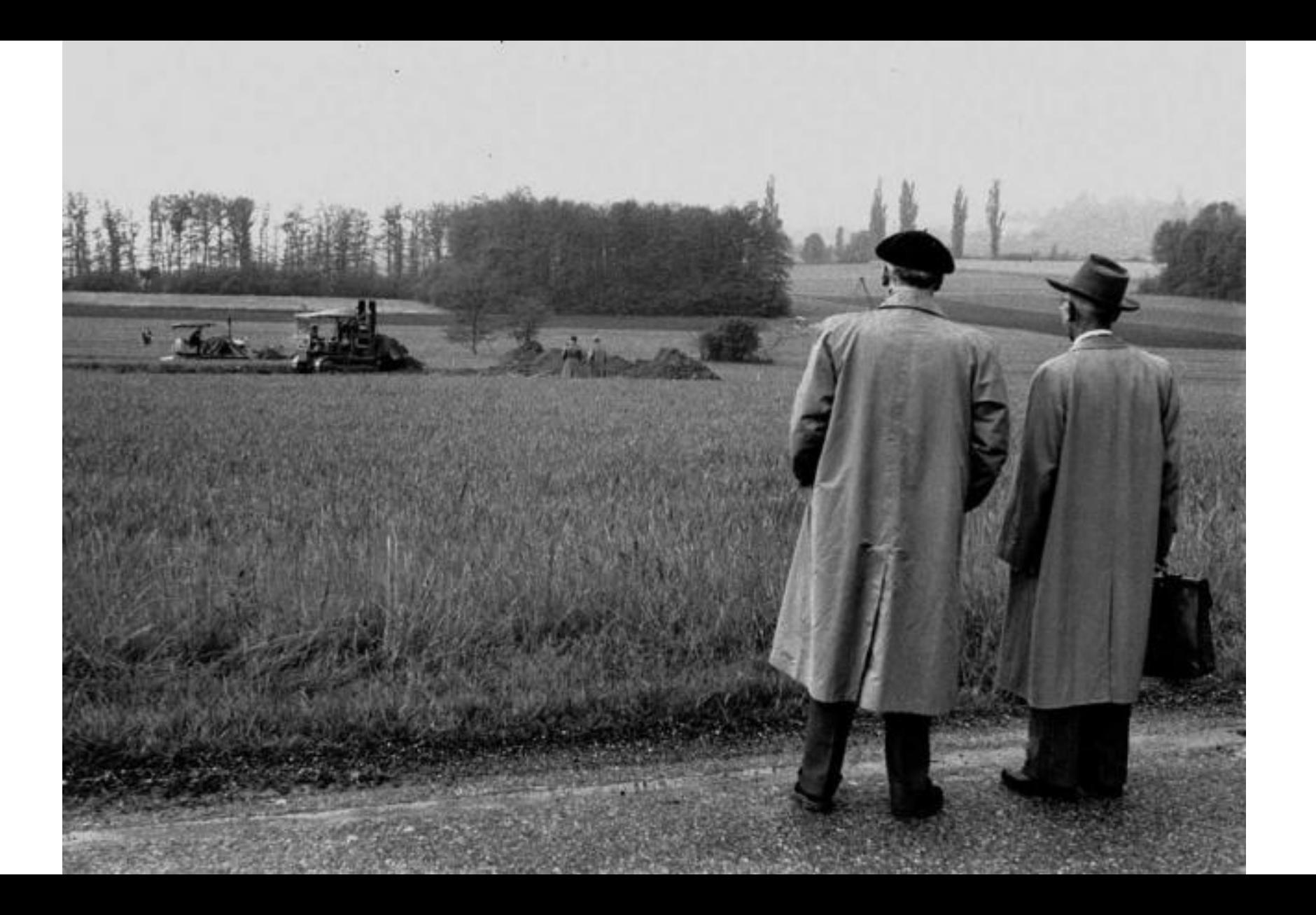

### CERN – Nowadays

#### Research: **particle physics**

– the study of the fundamental constituents of matter and the forces acting between them

International effort

- **22** Member States
- **5** + **3** Associate Members States
- observers: **Japan, Russia, USA, EU, JINR, UNESCO**...
- **36** Non-member States
- **18** States with scientific contacts
- **600+** institutes and universities using CERN's facilities

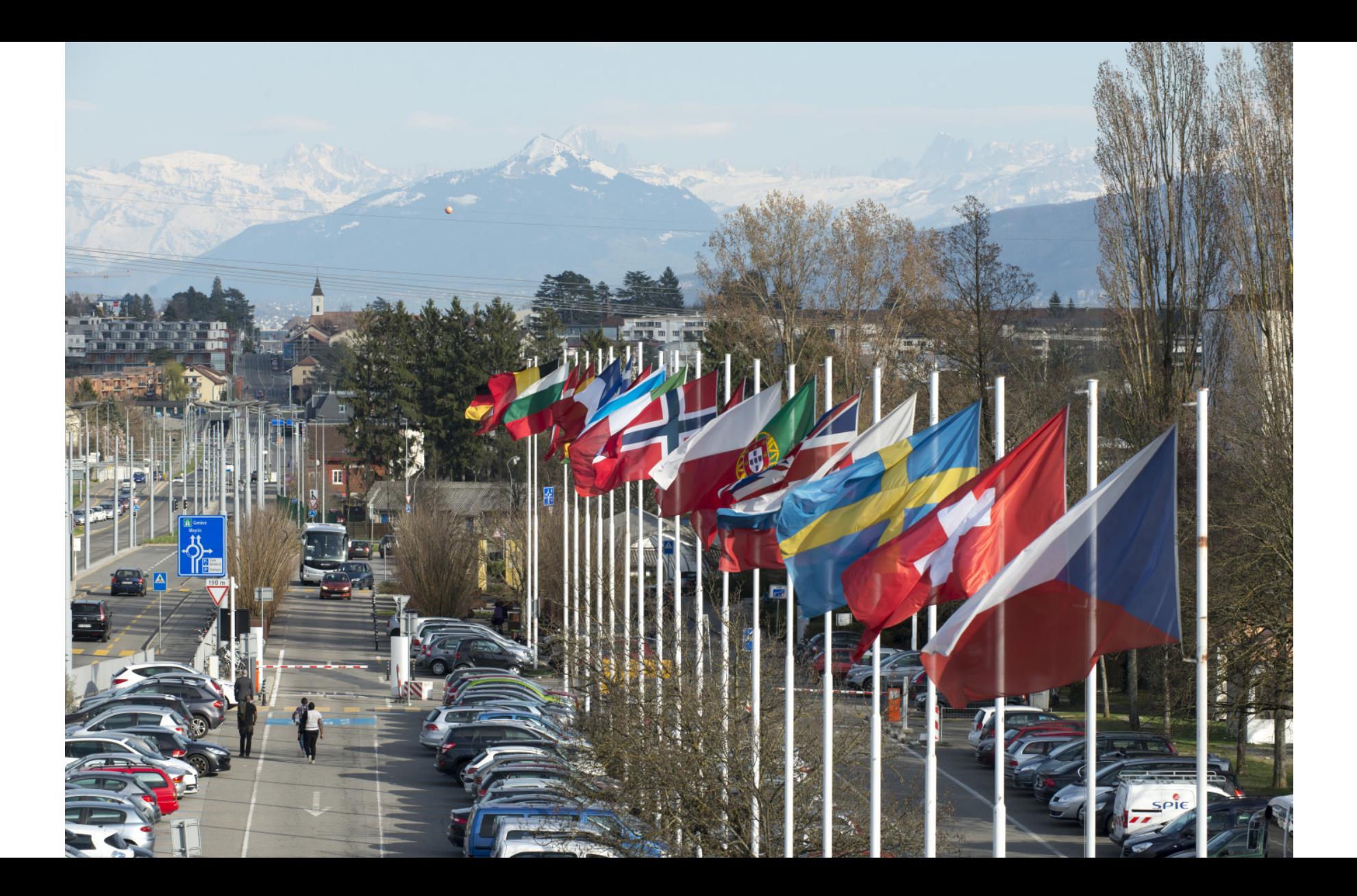

## CERN – ./MAINTAINERS

# **2500+** Staff Members

– scientific, technical & administrative

# **12000+** Visiting Scientists

- half of the world's particle physicists!
- **70+** countries
- **100+** nationalities

### Me – Work

### **Software Engineer**, worked at CERN for 7 years

Physics Department – CMS detector

- redesign of a VCS on top of CVS
- redesign beam data automatic serialization & storage systems
- co-manager of the Data Quality Monitoring team

### Beams Department

– real-time RF control systems of particle accelerators

### Me – Fun

### First kernel patch in 2006

Few months later, a couple of simple drivers

– Greg, update the LDD book!

Maintainer of the drivers/auxdisplay tree

- C++ aficionado
- do not tell Linus  $\mathcal{A}\mathcal{A}$

## CERN – Particle physics in 9 steps Real easy  $\odot$  $-1.$  $-2.$ – 3. – 4. – 5. – 6. – 7. – 8. – 9.

Real easy  $\odot$ 

- 1. **Accelerate** particles to the speed of light (almost!)
- $-2.$ – 3.  $-4.$ – 5.
- 6.
- $-7.$
- 8.
- 9.

Real easy  $\odot$ 

- 1. **Accelerate** particles to the speed of light (almost!)
- 2. **Smash** them in opposite directions
- 3.
- $-4.$
- 5.
- 6.
- $-7.$
- 8.

$$
-9.
$$

## Real easy  $\left(\cdot\right)$

- 1. **Accelerate** particles to the speed of light (almost!)
- 2. **Smash** them in opposite directions
- 3. **Detect** the byproducts of these collisions
- $-4.$
- 5.
- 6.
- $-7.$
- 8.

$$
-9.
$$

Real easy  $\left(\cdot\right)$ 

- 1. **Accelerate** particles to the speed of light (almost!)
- 2. **Smash** them in opposite directions
- 3. **Detect** the byproducts of these collisions
- 4. **Filter** in real-time ungodly amounts of data
- 5.
- 6.
- $-7.$
- 8.

$$
-9.
$$

Real easy  $(\cup)$ 

- 1. **Accelerate** particles to the speed of light (almost!)
- 2. **Smash** them in opposite directions
- 3. **Detect** the byproducts of these collisions
- 4. **Filter** in real-time ungodly amounts of data
- 5. **Store** whatever is deemed important, lose everything else
- 6.
- $-7.$
- 8.

$$
-9.
$$

Real easy (:)

- 1. **Accelerate** particles to the speed of light (almost!)
- 2. **Smash** them in opposite directions
- 3. **Detect** the byproducts of these collisions
- 4. **Filter** in real-time ungodly amounts of data
- 5. **Store** whatever is deemed important, lose everything else
- 6. **Repeat** 24/7 for months, every 25 ns
- $-7.$
- 8.

$$
-9.
$$

Real easy (:)

- 1. **Accelerate** particles to the speed of light (almost!)
- 2. **Smash** them in opposite directions
- 3. **Detect** the byproducts of these collisions
- 4. **Filter** in real-time ungodly amounts of data
- 5. **Store** whatever is deemed important, lose everything else
- 6. **Repeat** 24/7 for months, every 25 ns
- 7. **Analyze** the resulting data
- 8.

Real easy  $(\because)$ 

- 1. **Accelerate** particles to the speed of light (almost!)
- 2. **Smash** them in opposite directions
- 3. **Detect** the byproducts of these collisions
- 4. **Filter** in real-time ungodly amounts of data
- 5. **Store** whatever is deemed important, lose everything else
- 6. **Repeat** 24/7 for months, every 25 ns
- 7. **Analyze** the resulting data
- 8. **Test** if the theoretical expections match reality

$$
-9.
$$

Real easy  $(\because)$ 

- 1. **Accelerate** particles to the speed of light (almost!)
- 2. **Smash** them in opposite directions
- 3. **Detect** the byproducts of these collisions
- 4. **Filter** in real-time ungodly amounts of data
- 5. **Store** whatever is deemed important, lose everything else
- 6. **Repeat** 24/7 for months, every 25 ns
- 7. **Analyze** the resulting data
- 8. **Test** if the theoretical expections match reality
- 9. **Get** a Nobel prize!

### CERN – Accelerators

# **LHC** – *Large Hadron Collider*

- the famous one
- actually the last piece on a kilometric chain!

# All starts in a bottle of hydrogen

- each accelerators boosts the beam energy...
- ...then its injected into the next one
- Linac 2 ⇒  $PSB$  ⇒  $PS \Rightarrow SPS \Rightarrow LHC$

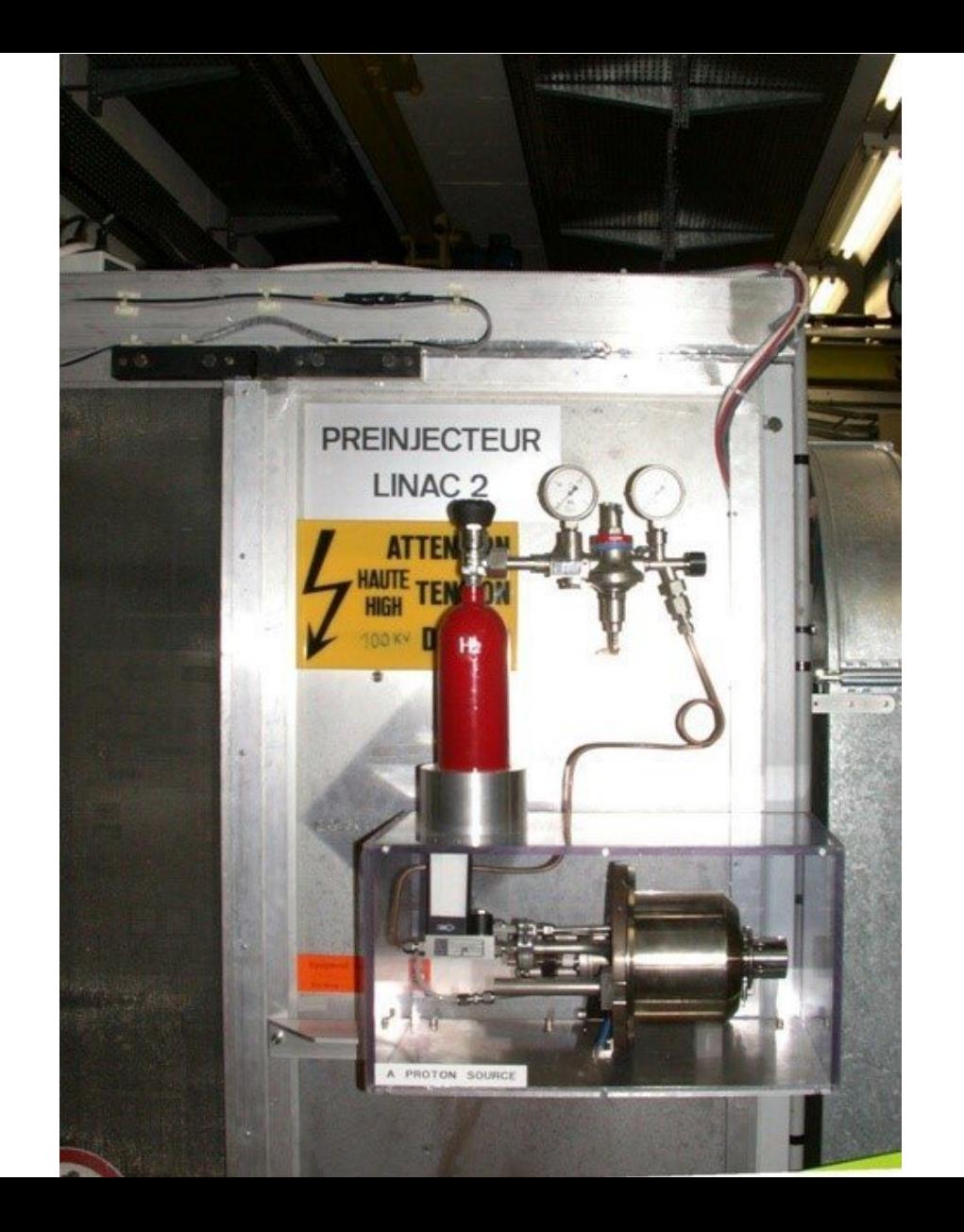

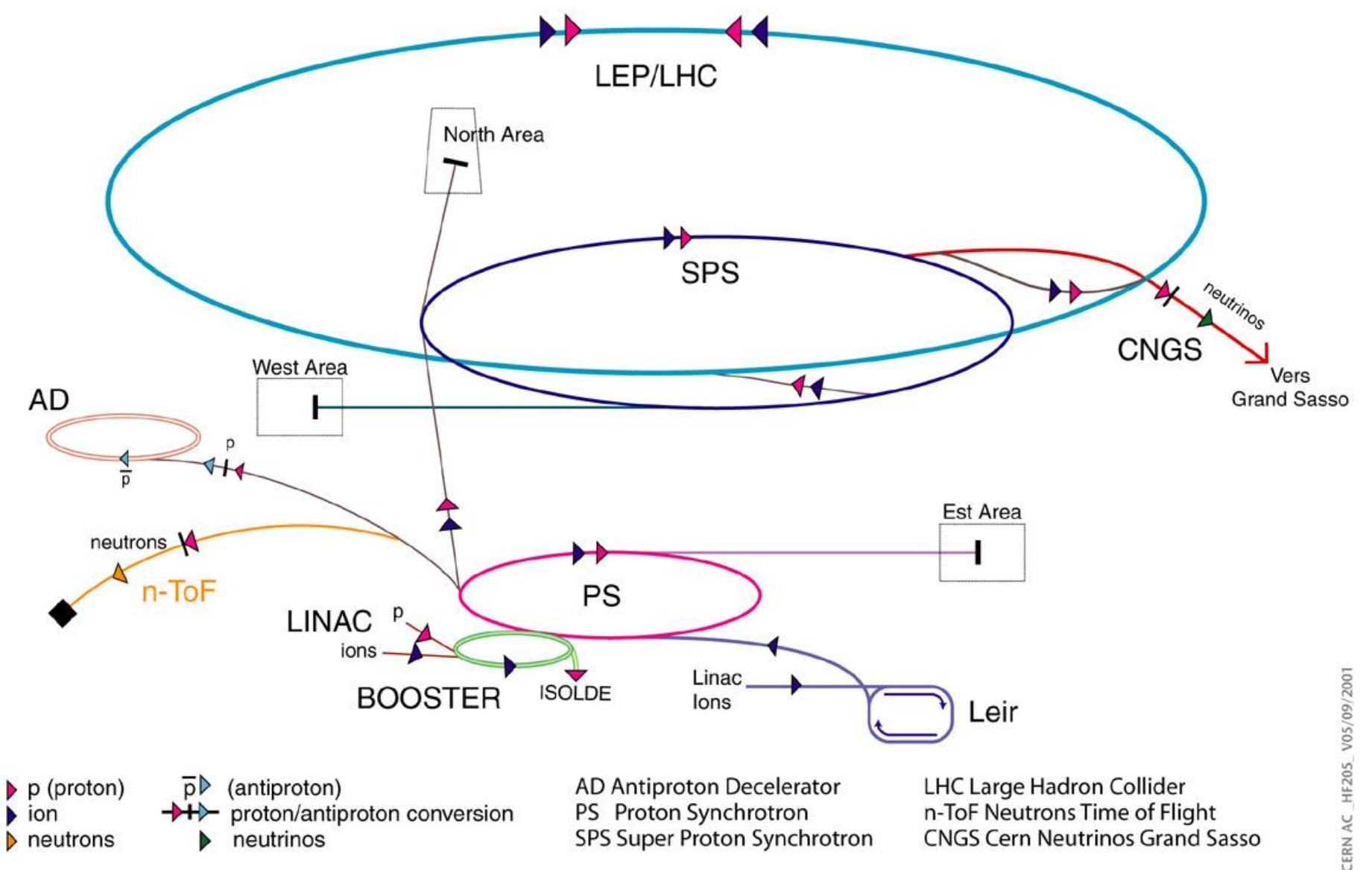

### CERN – Accelerators

### Beams accelerated up to 6.5 TeV

 $- \Rightarrow$  roughly 1  $\mu$ J

### For a proton  $\Rightarrow$  ~0.999999999

- $-$  just 11 km/h less than  $c!$
- ~11230 revolutions per second (LHC: 26.7 km)

#### **CERN-Accelerators**

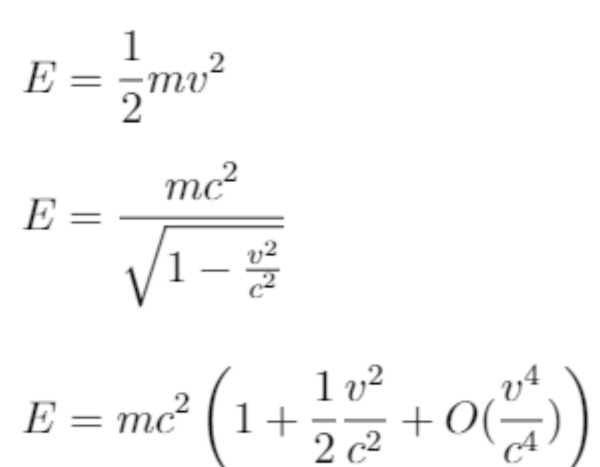

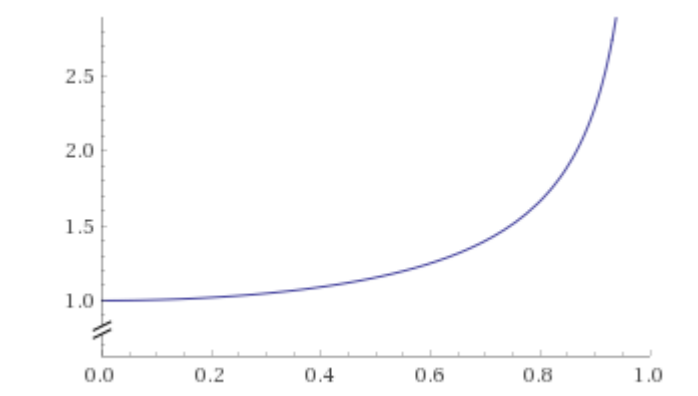

### CERN – Accelerators

Radio-Frequency (RF) cavities

– to actually accelerate the particles

Ultrahigh Vacuum

– otherwise, they would interact with the medium

#### Superconducting Magnets

- to keep them in track!
- $-8+T$

#### **Cryogenics**

- Largest in the world
- Colder than outer space  $(1.9 K vs. 2.7 K)$

### [RF Video](https://www.youtube.com/embed/y0yGt2qfhcw?rel=0&showinfo=0)

### CERN – Experiments

So, we smash a beam of protons against another beam in the opposite direction  $\Rightarrow$  A lot of debris happens

- a collision every 25 ns
- this is called **an event**

Many layers of **subdetectors** setup around the collision site

 $- \Rightarrow$  hints about the particle properties (speed, mass, charge...)

Sadly, we cannot store everything

 $\Rightarrow$  we have to **filter** in real-time, saving only promising ones

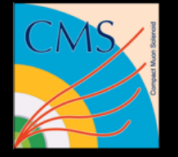

CMS Experiment at the LHC, CERN Data recorded: 2018-Apr-17 11:00:22.026624 GMT Run / Event / LS: 314472 / 53576477 / 67

### CERN – Experiments

With all that, we can "backtrack" in time

- infering what particles originated in the collision
- ...with some degree of confidence!

Using enough events, we can get enough **confidence** about a theory

- e.g. the existance of the Higgs boson
- $-5\sigma$  is required to announce a discovery

# [Experiments Video](https://www.youtube.com/embed/WWtfYM-phgs?rel=0&showinfo=0)

### [CERN Overview Video](https://www.youtube.com/embed/d_OeQxoKocU?rel=0&showinfo=0)

There are many, many more experiments and technical stuff happening at CERN!

### In **Physics**

– ...

- quark-gluon plasma (a "fluid" form of matter) in ALICE
- antimatter creation, storage and research in AD and LHCb
- researching forward particles in TOTEM and LHCf
- searching for a magnetic monopole particle in MoEDAL
- neutrino research in nTOF
- solar axions detection in CAST

# In **Computer Science**

- LHC Computing Grid
- World Wide Web

– ...

- EOS distributed filesystem
- Collaboration with companies e.g. CERN openlab (Intel, Oracle, Huawei, Siemens…)

A lot of  $C++$ 

- 50 million lines of code (2011 estimate)
- Member of the ISO C++ Standards Committee

A lot of Python

– ...

- e.g. used as a configuration language for simulations run in C++
- Web applications galore

Dozens of data analysis/simulation packages

- ROOT (Data Analysis Framework)
- Geant4 (Simulation of passage of particles through matter)
- Monte Carlo simulations (many)

Testing bleeding edge compiler releases

- Quite a lot of bugs submitted!
- e.g. migration to Git for the CMS detector software
- $\sim$ 5 million lines of code
- 700+ contributors
- 200k commits (Linux: 800k)
- 2010: 1000+ subfolders of "projects" under CVS
- 2011: started recording git-like commits across all the projects
- 2013: GitHub migration completed

### **CERN** - Learn more!

https://home.cern

# **ObsBox** The Observation Box

### ObsBox – What is it?

In the LHC, we have acquisitions systems to digitize beam phase and position

– RF and transverse damper feedback

Originally, they were slow

- few ms of bunch-by-bunch data
- bunch  $=$  a cluster of particles in a beam, 3564 bunches in the LHC
- over a VME bus

During LHC Run I (2009-2013), experience showed that we needed more  $\Rightarrow$  the project was born

### ObsBox – What is it?

Streams captured data directly out of the feedback hardware

- into a Linux server
- through an optical fiber link

Allows processing and buffering of at least 1 minute of data

- in the cheapest configuration
- online Fourier analysis of transverse position data

Connected to an LHC-wide trigger network

– for detection of beam instabilities

Data made available for analysis by client applications

– as CERN-standard control systems

### ObsBox – ./CREDITS

The design and implementation – HW and SW – was done by many people:

- Philippe Baudrenghien
- Andrew Butterworth
- Javier Galindo
- Gerd Kotzian
- Wolfgang Höfle
- Tom Levens
- John Molendijk
- Miguel Ojeda
- Martin Söderén
- Federico Vaga
- Daniel Valuch

...and many others in different departments! Thanks a lot!

### ObsBox – System Overview

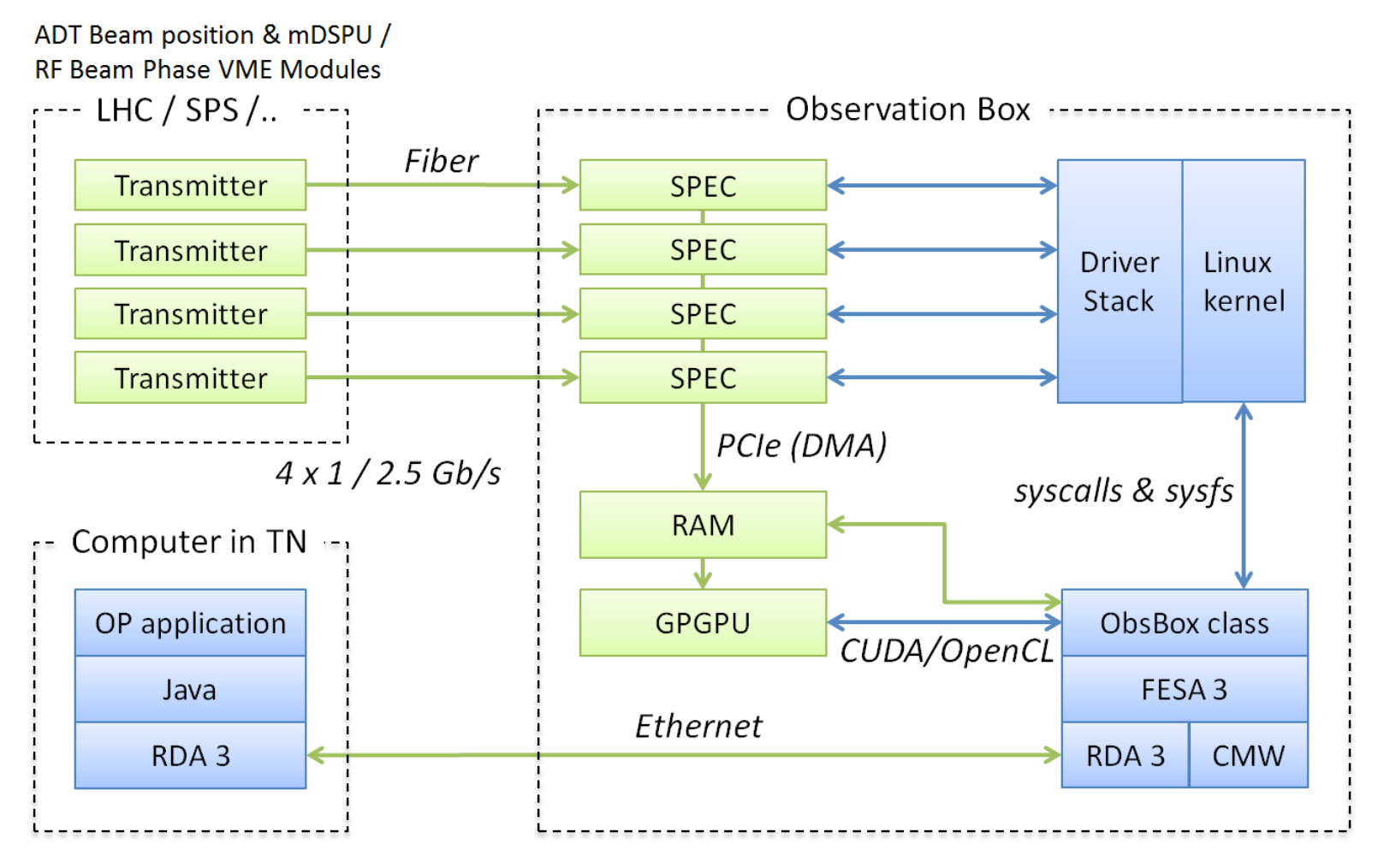

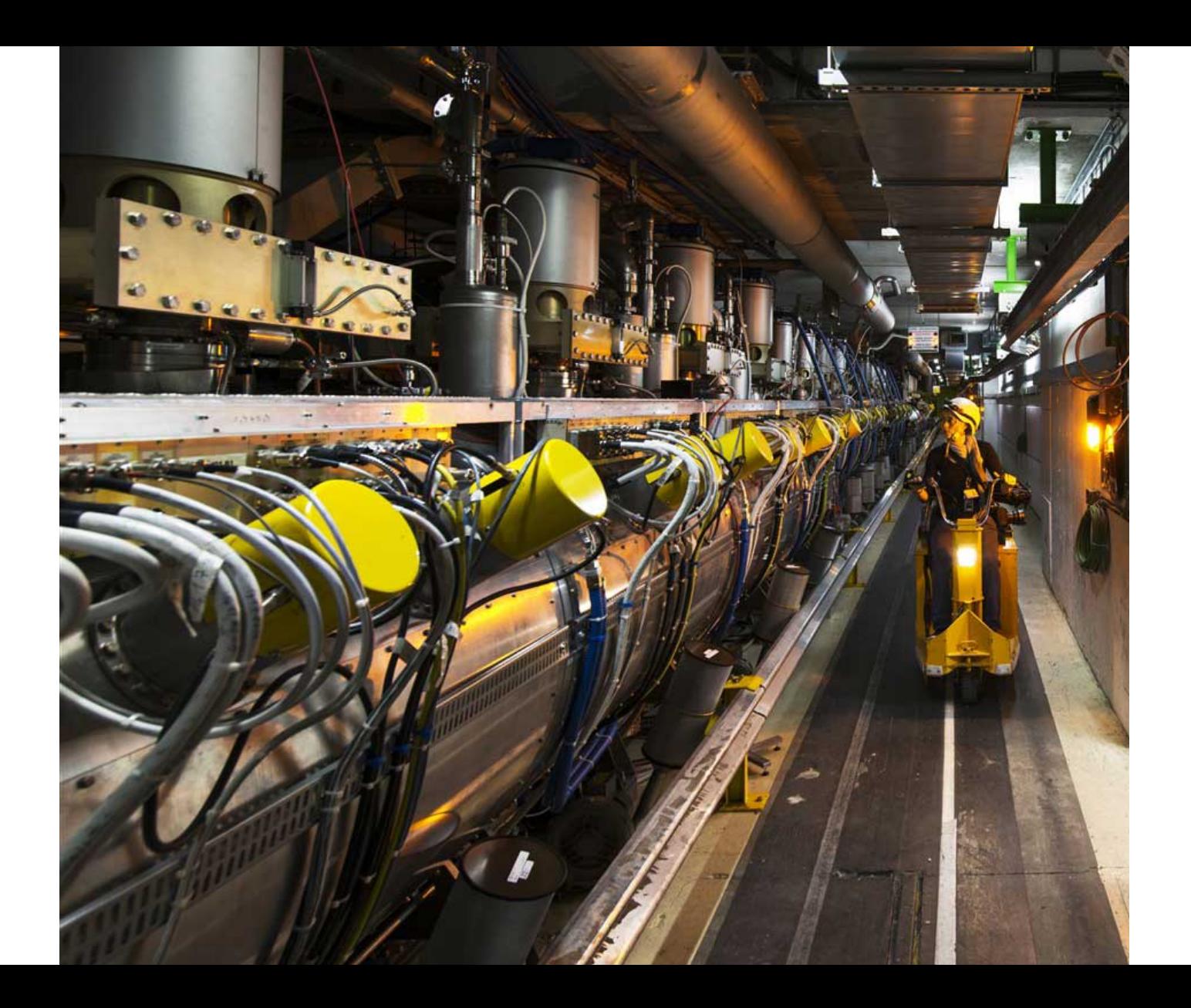

### ObsBox – Transmitters

### **VME** modules

– in underground caverns close to the beam

### With embedded **FPGA**s

– that sample different aspects of the beam at a high frequency

For the LHC transverse damper system (ADT)

- 2 or 4 pickups per plane per beam
- to measure beam position at 40 MS/s

### ObsBox – Links

### Optical **fiber link**

– to a receiver in the surface

Unidirectional  $\Rightarrow$  no synchronization

- $\Rightarrow$  protocol is trivial
- CRC included
- 1 Gbps per fiber link
- 2.5 Gbps designed top speed
- $-$  For LHC use case, running with 4 links

### ObsBox – Receiver

Fiber connected to FPGA Mezzanine Card (VITA 57)

Mezzanine installed in Simple PCI Express Carrier (SPEC)

– from the Open Hardware Repository

SPEC plugged into a Supermicro server

- SuperServer 6028U-TR4+
- 128 GB RAM in the first use case, up to 3 TB

Running customized Linux kernel

- real-time patches
- custom driver

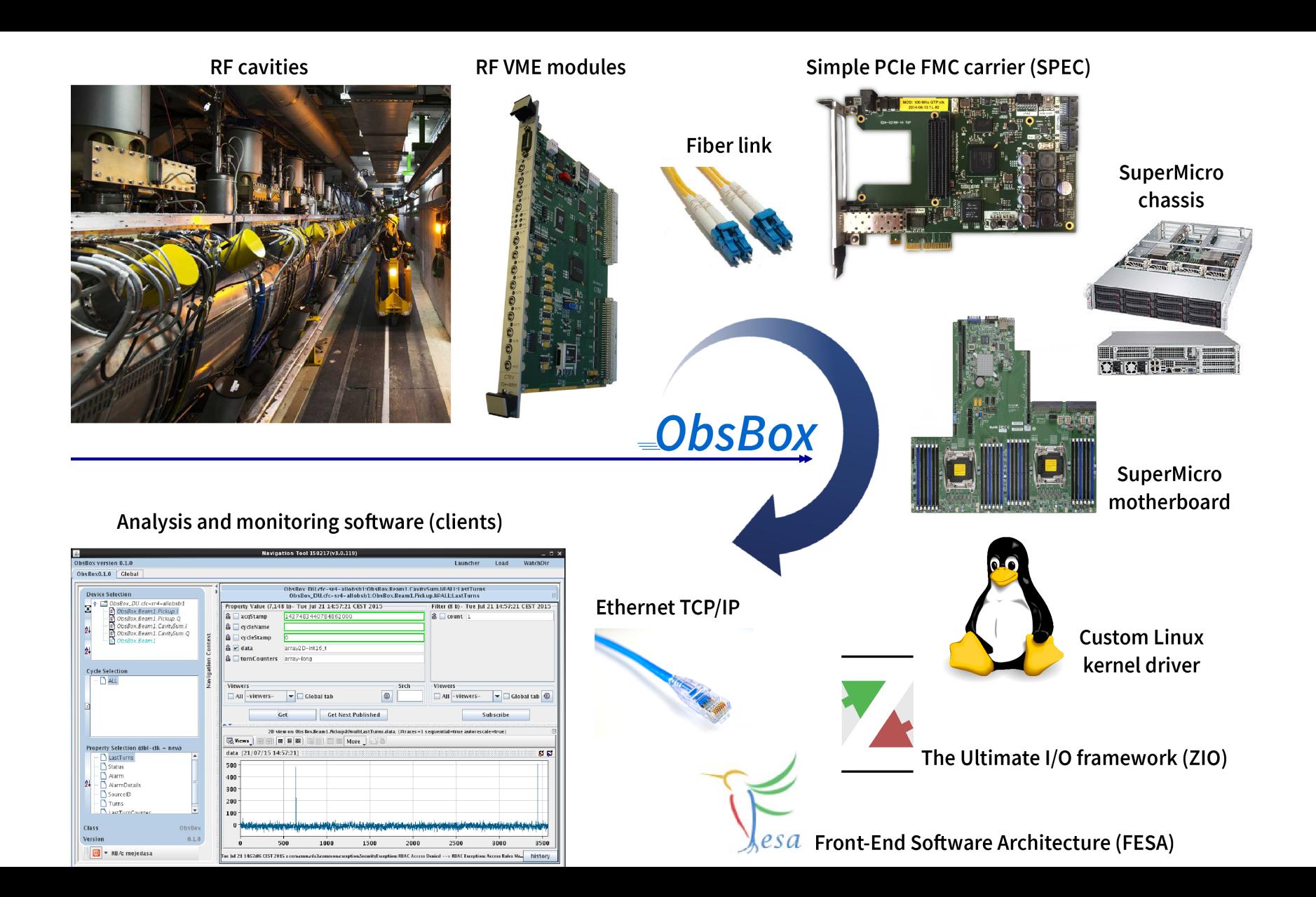

ObsBox – Driver

# Implemented on top of **ZIO**

- "the Ultimate Linux I/O Framework"
- intended for physics labs
- started in 2011 to improve on Comdedi and IIO
- Customized driver to provide a simple interface
- blocking read() syscalls
- ...plus a few control configuration values

### ObsBox – Userspace

Real-time process

- Continously acquiring raw data from the driver
- while "synchronizing" & validating it

Buffers circularly the data in huge areas of memory

- the reason behind the 128 GB of RAM
- for clients to require any of it at any time
- supports snapshots by triggering

Performs online analysis on the data

– for cases where offline is not possible

Serves the data to network clients

– with possible pre-filtering

### ObsBox – Userspace

#### **Acquisition** threads

- real-time
- fetch data as quickly as possible from the kernel
- avoids saturating small kernel buffers
- simply doing blocking  $read()$  syscalls ⇒ trivial
- 1 per link

#### **Worker** threads

- real-time, slightly lower priority
- interpreting the data, validating and buffering it
- 1 per link

#### **Other** threads

– deal with supplying the buffered data, interrupts, configuration, control, networking...

### ObsBox – Userspace

A lot of the **infrastructure** provided by the FESA framework

- "**F**ront-**E**nd **S**oftware **A**rchitecture"
- front-end = computers running RT control systems

Abstracts control systems behind a common interface

Supplies networking

– leveraging ZeroMQ

Provides a library, CLI and GUI

– very useful for control experts and operators

Written in C++

– both FESA and the control systems on top

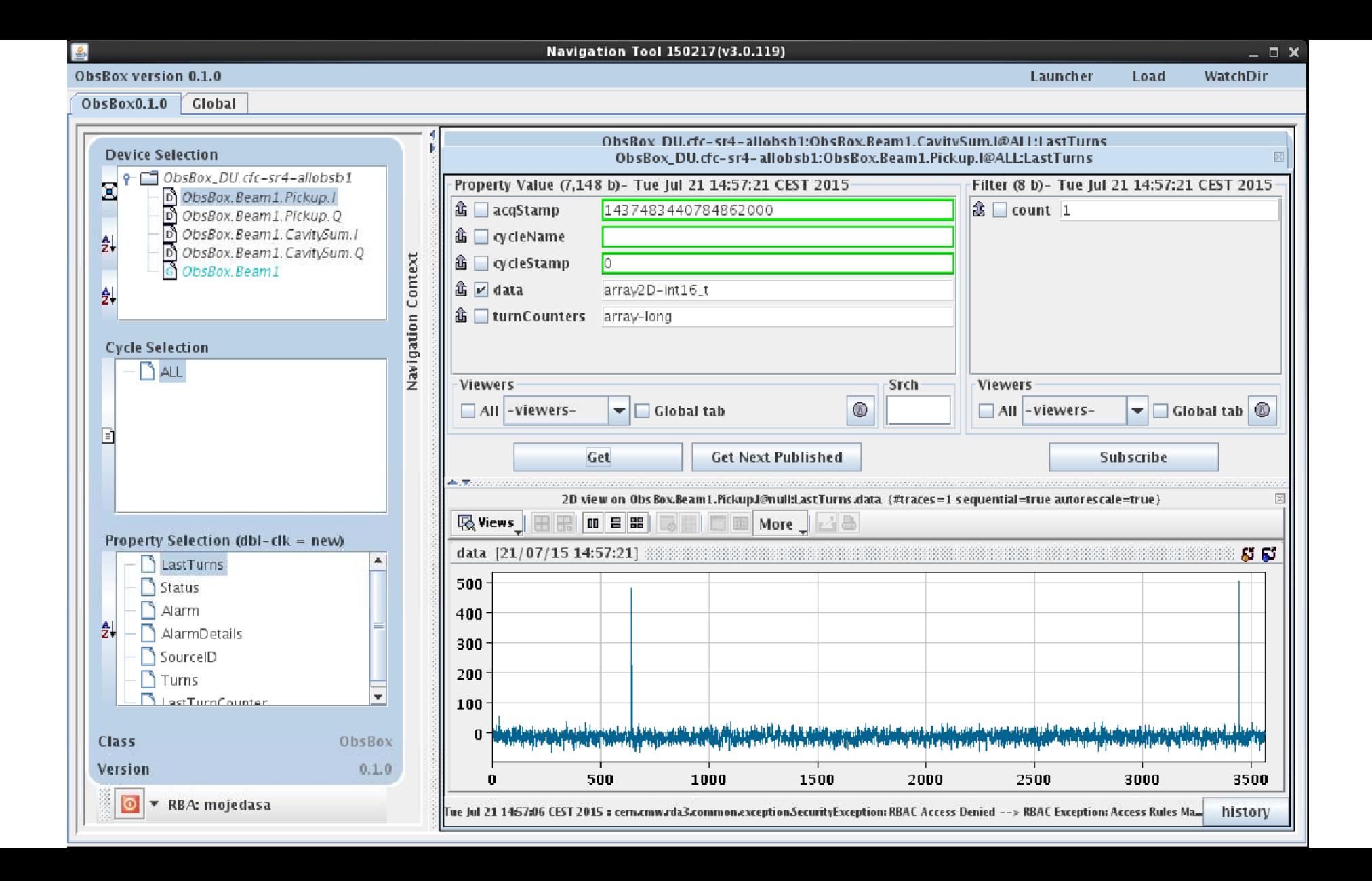

# **Conclusion**

### Conclusion

CERN needs to develop exotic HW and SW

– custom systems are, many times, unavoidable

Linux is extremely useful for that

- **Free** budget is a constraint
- **Customizable** e.g. real-time patches
- **Extendable** e.g. for writing drivers for exotic HW

Thank you Questions?